## Nachos Preparing for the First Project Nachos is an instructional operating Reading assignment: system developed at UC Berkeley Read about Nachos, & skim the material on the emulated machine and threads Nachos consists of two main parts: Don't worry about synchronization, user programs, the file system, or networking Operating system This is the part of the code that you will Read old Appendix A of the text (online study and modify — specifically the code as "Overview Paper") in the threads directory Skim material on threads in Kalra's "Salsa. We will not study the code in the — An OS Tutorial" (online) userprog, filesys, or network directories Skim Section 2 "Nachos Machine" and Machine emulator — simulates a (slightly Section 3 "Nachos Threads" in Narten's old) MIPS CPU, registers, memory, timer "A Road Map Through Nachos" (online) (clock), console, disk drive, and network You will study this code, but will not be • Start looking at the code in the threads allowed to modify it and machine directories ■ This code is in the **machine** directory ■ If you are not familiar with C++ classes, The OS and machine emulator run see the class web page together as a single UNIX process Fall 2002, Lecture 09 2 Fall 2002. Lecture 09 1 **Preparing for the First Project** Nachos — The Emulated Machine (cont.) Compiling the code Code is in the machine directory Alternative 1: ■ machine.h, machine.cc — emulates the Nachos source code is available in part of the machine that executes user ~walker/pub (read ~walker/pub/README) programs: main memory, processor Get an account on intrepid if you don't registers, etc. have one (tell the system folks you're in my Operating Systems class)

- Note: these instructions work for intrepid, but do not work for the other CS HP Unix machines (trident, aegis)
- Read "Project 1 Getting an Early Start" on the class web page to find out how to copy the necessary files to your account, and compile an executable copy of Nachos into the **threads** directory
- Alternative 2:

3

Read instructions on Prof. Nesterenko's web page or Prof. Khan's web page, and follow their installation instructions to compile Nachos on one of the CS Linux machines (forrestal, iowa)

- mipssim.cc emulates the integer instruction set of a MIPS R2/3000 CPU.
- interrupt.h, interrupt.cc manages enabling and disabling interrupts as part of the machine emulation.
- timer.h, timer.cc emulates a clock that periodically causes an interrupt to occur.
- **stats.h** collects interesting statistics.

| Nachos — The Operating System                                                                                                    | Nachos Threads                                                                                                    |
|----------------------------------------------------------------------------------------------------|----------------------------------------------------------------------------------------------------|
| For now, we will mostly be concerned with code in the threads directory                                                                                                    | <ul> <li>As distributed, Nachos does not support<br/>multiple processes, only threads</li> </ul>                                                                                                    |
| <ul> <li>system.h, system.cc — Nachos startup/shutdown routines.</li> <li>main.cc, threadtest.cc — a simple test of the thread routines.</li> <li>thread.h, thread.cc — thread data structures and thread operations such as thread fork, thread sleep and thread finish.</li> <li>scheduler.h, scheduler.cc — manages the list of threads that are ready to run.</li> <li>list.h, list.cc — generic list management.</li> </ul> | <ul> <li>All threads share / execute the same code (the Nachos source code)</li> <li>All threads share the same global variables (have to worry about synch.)</li> <li>Threads can be in one of 4 states: <ul> <li>JUST_CREATED — exists, has not stack, not ready yet</li> <li>READY — on the ready list, ready to run</li> <li>RUNNING — currently running (variable currentThread points to currently running thread)</li> <li>BLOCKED — waiting on some external</li> </ul> </li> </ul> |
| <ul> <li>Institut, institute — generic list management.</li> <li>utility.h, utility.cc — some useful definitions and debugging routines.</li> <li>5 Fall 2002, Lecture 09</li> </ul>                                                                                                    | even, probably should be on some event<br>waiting queue                                                                                                    |
| Scheduling in Nachos                                                                                                    | Scheduling in Nachos<br>(cont.)                                                                                                    |
| <ul> <li>The Nachos scheduler is non-preemptive<br/>FCFS — chooses next process when:</li> <li>Current thread calls Thread::Sleep() (to</li> </ul>                                                                                                    | Scheduler::Scheduler()<br>{<br>readyList = new List;                                                                                                    |
| <ul><li>block (wait) on some event)</li><li>Current thread calls Thread::Yield() to</li></ul>                                                                                                    | }<br>void                                                                                                    |
| <ul> <li>explicitly yield the CPU</li> <li>main() (in threads/main.cc) calls Initialize() (in threads/system.cc)</li> <li>which starts scheduler, an instance of class Scheduler (defined in threads/scheduler.h and scheduler.cc)</li> </ul>                                                                                                    | Scheduler::ReadyToRun (Thread *thread) {     DEBUG('t',         "Putting thread %s on ready list.\n",         thread->getName());     thread->setStatus(READY);     readyList->Append((void *)thread); }                                                                                                    |
| <ul> <li>Interesting functions:</li> <li>Mechanics of running a thread:</li> <li>Scheduler::ReadyToRun() — puts a thread at the tail of the ready queue</li> </ul>                                                                                                    | ,<br>Thread *<br>Scheduler::FindNextToRun ( )                                                                                                    |

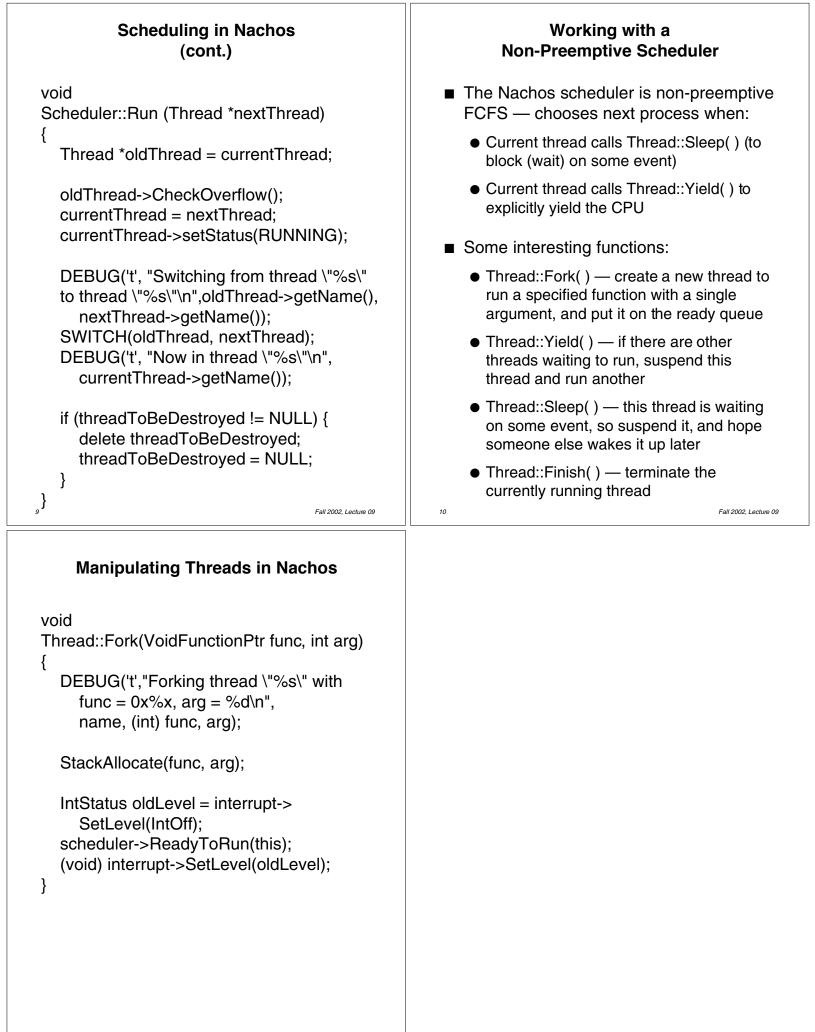

Fall 2002, Lecture 09